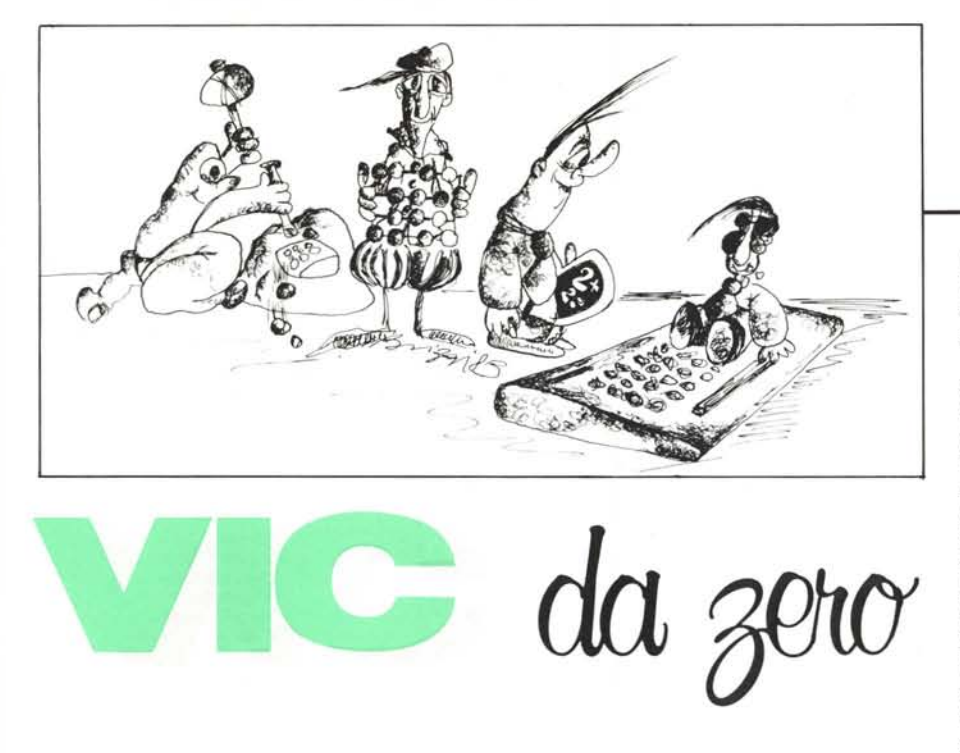

**di Tommaso Pantuso**

## **L'RS 232 del VIe 20 (e del 64)**

Uno fra gli standard di trasmissione più diffusi nel campo delle comunicazioni è forse lo standard di fatto RS 232.

Noi abbiamo già esaminato questo sistema di comunicazione in generale in un articolo apparso sul numero 32 di MC ed a quest'ultimo si può fare riferimento per ulteriori chiarimenti. Oggi daremo qualche informazione sulla uscita RS 232 presente sul VIC che è praticamente identica a quella del C 64 e sul modo in cui essa può essere utilizzata dall'utente.

Senza entrare troppo nei dettagli cominciamo col dire che tramite una porta RS 232 si possono inviare dei dati in maniera seriale. Questo significa che un byte non viene trasmesso inviando contemporaneamente in uscita gli otto bit che lo compongono ma ciascuno di essi è inviato separatamente. In altre parole gli otto bit da trasmettere vengono posti in un registro e da qui prelevati uno per uno per essere trasmessi.

Questo modo di operare permette di risparmiare sette linee per effettuare la trasmissione; infatti dato che ciascun bit è prelevato sequenzialmente, per effettuare la trasmissione seriale basta utilizzare una sola linea su cui far veicolare tutta l'informazione. Di fatto quindi per effettuare una' comunicazione seriale bastano tre fili: uno per la trasmissione, uno per la ricezione ed uno di massa.

L'RS 232 fissa, oltre al modo in cui debbono essere trasmessi i dati. il tipo di connettore. un Cannon a 25 poli. con la configurazione dei terminali del connettore stesso relativamente ai segnali che veicolano attraverso essi e le proprietà elettriche di tali segnali: vediamo quali sono tali proprietà. Come ormai saprete benissimo, trasmettere delle informazioni consiste nel comunicare al ricevente due distinti livelli di tensione che rappresentano lo "zero" e l'''uno'' binari. Nell'RS 232 lo stato logico I è rappresentato da una tensione più negativa di -3 volt (fino a -25 volt) e lo stato logico 0 da una tensione più positiva di  $+3$ volt (fino  $a + 25$  volt). È comunque abbastanza consueto utilizzare per i due stati suddetti le due tensioni di  $-12$  volt e  $+12$ volt rappresentanti rispettivamente l'1 e lo O.

#### **Ed ora veniamo al VIC**

Come già detto, il VIC (o il C 64) è in grado di comunicare con l'esterno tramite lo standard RS 232 sia nel modo più semplice, cioè impiegando tre linee, due per i dati ed una di massa, che in maniera più complessa mediante l'utilizzo, oltre alle linee indicate, di ulteriori linee tra cui quelle di handshake e quelle di controllo. Il primo modo di trasmissione potremo chiamarlo "THREE UNE INTERFACE" ed il secondo "X LINE INTERFAC

Normalmente per effettuare una trasmissione e ricezione seriale viene impiegato un chip specializzato il quale provvede alle opportune codifiche aggiungendo all'informazione i bit di START, STOP e di PARITA in trasmissione ed operando gli opportuni controlli sulle parole ricevute rivelando eventuali errori.

In origine anche sul VIC doveva essere presente uno di questi chip specializzati l'UART 6551 della MOS Technolog; (UART sta per Universal Asynchronous Transmitter and Receiver: Ricetrasmettitore Universale Sincrono-Asincrono) ma pare che l'integrato in questione non sia stato messo a punto in tempo debito, cioè in tempo per l'uscita del VIC 20 sul mercato ed in virtù di ciò la Commodore dovette risolvere in altro modo il problema dell'RS 232. Si pensò allora di simulare via software, sotto la gestione del sistema operativo della macchina, tutte le funzioni del 6551 ed i risultati sono stati soddisfacenti al punto da indurre i costruttori ad impiegare tale sistema anche sui Commodore 64.

Naturalmente un mezzo fisico di input/ output è sempre necessario e quello utilizzato nel VIC 20 è il VIA 6522 (Adattatore Versatile d'lnterfaccia), integrato su cui abbiamo ampiamente discusso in queste pagine (nel C 64 è presente un CIA 6526). Comunque per chi non ci ha seguito negli scorsi articoli diciamo che il circuito integrato in questione possiede due porte parallele bidirezionali le quali vengono utilizzate per l'ingresso/uscita parallelo di parole di otto bit: le porte vengono configurate come ingressi o come uscite agendo su di un apposito registro chiamato appunto REGISTRO DIREZIONE DATI ed i dati stessi vengono depositati nel REGISTRO D'INGRES-SO USCITA. Due linee molto importanti possedute dal VIA in questione sono quelle per i segnali di handshake: da una vengono inviati tali segnali e sull'altra vengono ricevuti ed opportunamente analizzati. Non ci soffermeremo oltre sulle moltissime possibilità di questo integrato (che come già detto abbiamo analizzato abbastanza a fondo in altra sede); accenniamo semplicemente ad un altro registro in esso contenuto che si rivela molto utile per effettuare delle trasmissioni seriali e precisamente lo SHIFT REGISTER che provvede ad inviare in uscita, serializzati, i dati posti in esso sotto il controllo di un clock esterno o del clock del sistema stesso. Chiudiamo questa breve parentesi sul 6522 evidenziando una difficoltà che sorge prelevando direttamente dalle uscite di tale integrato isegnali per l' RS 232. I livelli di tensione che l'integrato in questione invia sui propri terminali sono O volt per lo stato logico "0" e +5 volt per lo stato logico '']'' e lo stesso dicasi per i livelli di tensione applicabili in ingresso. Ora, richiedendo lo standard RS 232 per funzionare

correttamente anche dei livelli di tensione negativi rispetto alla massa, i terminali del VIA non potranno essere direttamente collegati ad una periferica che usa il sistema di comunicazione RS 232 ma devono essere fatti passare attraverso un'apposita interfaccia che adatti le caratteristiche elettriche dei due sistemi sia in ingresso che in uscita. In altre parole lo stato logico "O" in uscita

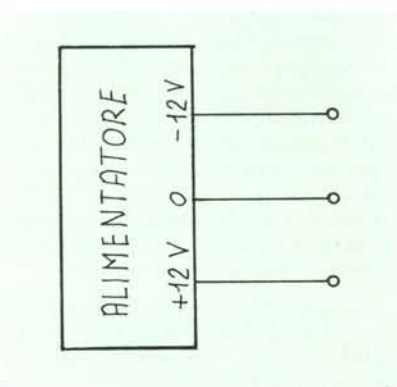

*Figura I - Per pOler implemenwre i segnali RS* 232 *a partire da quelli/orniti in uscita al VIA* <sup>6522</sup> *del <sup>V</sup>le <sup>20</sup> (CIA* 6526 *del* C 64) *per prima cosa doMiamo disporre di due tensioni comprese in un intervallo esterno ai*  $\pm 3$ *voli.*

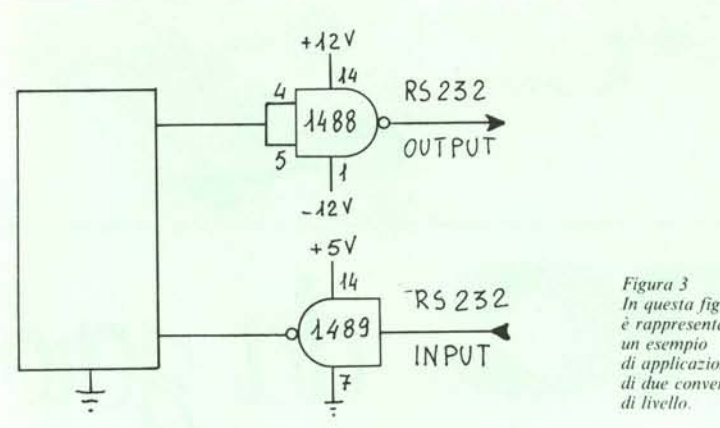

su ciò non vogliamo però soffermarci più di tanto. Come seconda cosa (figura 2) c'è bisogno di un dispositivo che abbia come ingresso i livelli TTL provenienti dalle linee del VIA e come uscita i livelli RS 232 compatibili, questo in trasmissione. In ricezione è invece necessario un dispositivo che effettui il processo contrario e cioè trasformi i livelli RS 232 in livelli TTL compatibili che vanno benissimo per il 6522 (6526). Anche la trasformazione dei livelli di tensione non

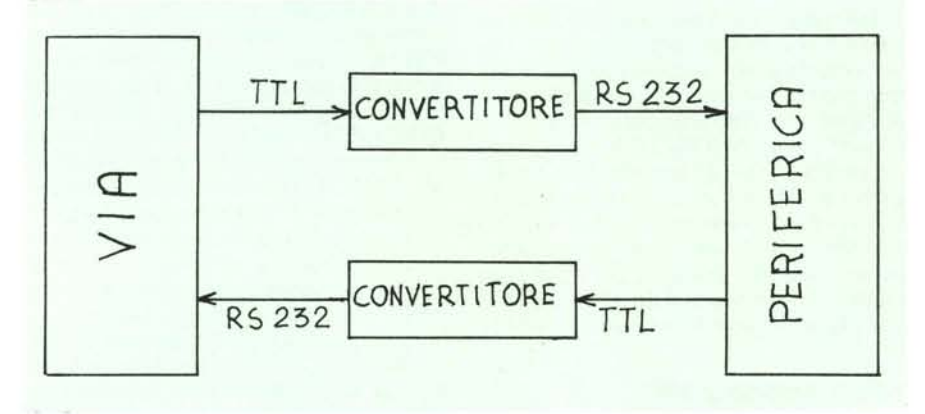

Figura 2 - Per rendere compatibili i segnali d'uscita del VIA (CIA) con quelli accettabili in ingresso da un'apparec*chialura dle fun:iona in RS* 232 *e viceversa bisogna reali:zare degli apposili converlilOri di livello.*

dal VIA deve essere trasformato in una tensione maggiore di  $+3$  volt mentre allo stato logico "1" deve corrispondere una tensione inferiore a -3 volt. Queste condizioni non sono comunque molto difficili da ottenere. La prima cosa di cui si ha bisogno (figura I), è una tensione negativa ed una positiva rispetto a massa le quali possono essere ricavate per mezzo di un'alimentazione esterna od in modo appena appena più complesso manipolando opportunamente le tensioni che la macchina stessa fornisce;

presenta eccessivi problemi e può essere effettuata mediante l'utilizzo di transistor o di amplificatori operazionali. Riteniamo comunque che il modo più elegante sia quello di utilizzare dei circuiti integrati specializzati allo scopo quali gli MC 1488 ed MC 1489 della Motorola che sono rispettivamente dei convertitori di livello da TTL ad RS 232 e da RS 232 a TTL. Per ulteriori chiarimenti si guardi la figura 3.

A questo punto, supposto presente lo stadio di interfaccia descritto, vediamo in qual

*In questa figura è rappresentalo*  $di$  *applicazione di due COnVerlilOri*

modo sia possibile inviare e ricevere dei dati sul canale RS 232 del VIC 20.

#### I registri del 6551 ed il canale seriale

Abbiamo detto che non potendo disporre dell'integrato 6551, i progettisti della Commodore hanno emulato le funzioni da quest'ultimo svolte avvalendosi del software e con il mezzo fisico di ingresso/uscita rappresentato da uno dei 6522 contenuti all'interno del VIC (6526 per il C 64). Le fondamentali funzioni di invio e ricezione dati nell'integrato "vero" sarebbero state controllate da due registri: il REGISTRO DI CONTROLLO ed il REGISTRO DI COMANDO. Nelle attuali condizioni tali registri sono sostituiti da due locazioni di memoria RAM della macchina e su di essi si opera da programma per configurare il sistema secondo le proprie esigenze e vedremo fra poco come (sia per il VIC che per il C64).

11 registro di controllo dell'apparente 6551, detto lo PSEUDO REGISTRO DI CONTROLLO, è rappresentato dalla locazione di memoria \$0293 (659 decimale) mentre lo PSEUDO REGISTRO DI CO-MANDO è rappresentato dalla locazione di memoria \$0294 (660 decimale). Prima però di utilizzare questi registri vediamo un attimo come viene inviato serialmente un carattere.

Una delle prime cose da stabilire è la velocità di trasmissione della parola. Dobbiamo in pratica controllare quanti bit al secondo è in grado di ricevere la periferica a cui vogliamo collegarci (oppure a che velocità invia essa stessa le informazioni). La velocità con cui vengono scambiate informazioni si misura in BA UD che teoricamente è definito come l'inverso della durata dell'unità o dell'impulso più corto di ciascun carattere.

Se questa definizione può sembrare complicata "arrotondatela" a quest'altra:  $BAUD$  RATE = numero di bit al secondo che vengono trasmessi. Per fare un esempio, se utilizziamo una telescrivente che funziona a 10 caratteri al secondo ed ogni carattere è composto da Il bit, essa in un secondo sarà in grado di manipolare lO caratteri  $\times$  11 bit per ogni carattere = 110 bit per secondo o, per dirla in altro modo, 110 BAUD.

Fatto ciò possiamo fissare il numero di bit componenti la parola (esclusi per il momento i bit di controllo); sul canale RS 232 il VIC (C 64) può inviare da 5 ad 8 bit per

biamo inviare il carattere 1000101 ed aggiungiamo un bit di parità pari esso diventa 10001011 mentre se vi aggiungiamo un bit di parità dispari esso diventa 10001010; la macchina ricevente sa se il numero di bit che riceverà contiene un numero di ''l'' pari o dispari e contandoli potrà rilevare un eventuale errore di ordine pari che si sia verificato durante il tragitto del dato. Anche le operazioni di parità si effettuano mediante la manipolazione di uno dei registri a cui abbiamo accennato. Tali registri controllano inoltre il modo di trasmissione, cioè se esso debba essere FULL DU-PLEX o HALF DUPLEX. Nel primo mo-

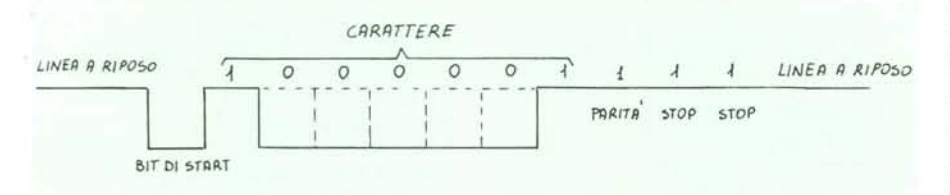

Figura 4 - Esempio di invio del carattere 1000001 in modo seriale. Quando la linea di trasmissione è in condizione di riposo è a livello 1; una transizione da alto a basso e l'invio di un bit a  $\overline{0}$  (bit di start), indica che si sta per trasmettere un carattere a cui viene al termine aggiunto un bit di parità (in questo caso di parità dispari) ed uno o più bit di stop (in *questo C'(lSO due). Dopo i bit di SIOP lo linea torna alta in a((esa di Wl altro caral1ere,*

parola. In altri termini, in base al codice di trasmissione scelto, risulta definita la lunghezza della parola da inviare. Bisogna a questo punto porre nel carattere che stiamo man mano definendo dei bit, uno o due, detti bit di STOP che permettono a chi riceve di stabilire il momento in cui è terminato uno dei caratteri trasmessi e sta per incominciarne un altro: anche questa è una delle operazioni che si effettuano programmando uno dei due PSEUDO REGISTRI del 6551. A questo punto, sempre nel carattere che vogliamo spedire dobbiamo aggiungere un bit tramite il quale chi riceve possa stabilire se durante il percorso qualche disturbo impulsivo ha modificato il carattere inviato o se esso viene ricevuto cosÌ come è stato inviato: tale bit prende il nome di bit di PARITÀ. Si deve decidere, prima dell'apposizione di questo bit se la parità debba essere di tipo pari o di tipo dispari affinché la macchina ricevente possa effettuare correttamente le operazioni di controllo. Per maggiori delucidazioni sul controllo di parità si consulti l'articolo "Spediamo i bit" apparso su MC numero 32. Sull'argomento diciamo comunque brevemente che l'aggiungere un bit di parità pari rende il numero di "1" contenuti nel carattere inviato in numero pari mentre aggiungendo un bit di parità dispari, il numero di "1" contenuti nel carattere diventa dispari. In altre parole, se ad esempio dobdo i dati vengono trasmessi e ricevuti contemporaneamente sulle apposite linee mentre nel secondo si effettua la ricezione alternandosi alla trasmissione. In altre pa-

role nel secondo modo, se un terminale che sta ricevendo un 'informazione si trova nella necessità di dover a sua volta trasmettere, esso deve aspettare che l'informazione che sta ricevendo sia terminata prima di poter avviare la sua trasmissione. Nel primo modo invece quest'ultima operazione può essere effettuata in un qualunque momento. Dopo tutte queste parole facciamo un esempio concreto: supponiamo di voler inviare un carattere in codice ASCII: esso sarà composto da 7 bit (figura 4). Se il carattere è ad esempio il decimale 65 che in binario è 1000001, il treno di impulsi, dopo aver aggiunto due bit di STOP ed uno di PARITA DISPARI avrà la forma indicata in una delle illustrazioni dell'articolo. Non ci resta ora che spiegare in dettaglio le funzioni del REGISTRO DI CONTROL-LO e di quello di COMANDO ed in seguito dare un esempio su come essi possano essere programmati.

#### Gli pseudo registri del 6551

Cominciamo dalla descrizione dello pseudo registro di CONTROLLO simulato dalla locazione di memoria \$0293 che equivale in decimale al registro 659.

Tale registro (figura 5) è ad otto bit (che d'ora in poi numereremo da O a 7) e ciascuno di essi possiede una funzione specifica abilitando operazioni diverse a seconda che si trovi in condizione logica "1" od in

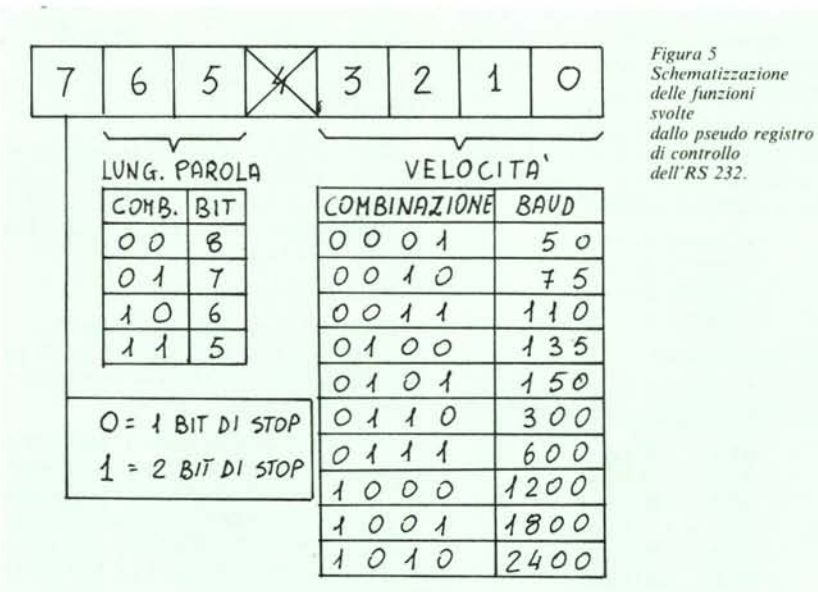

*REGISTRO DJ CONrR.OLLO*

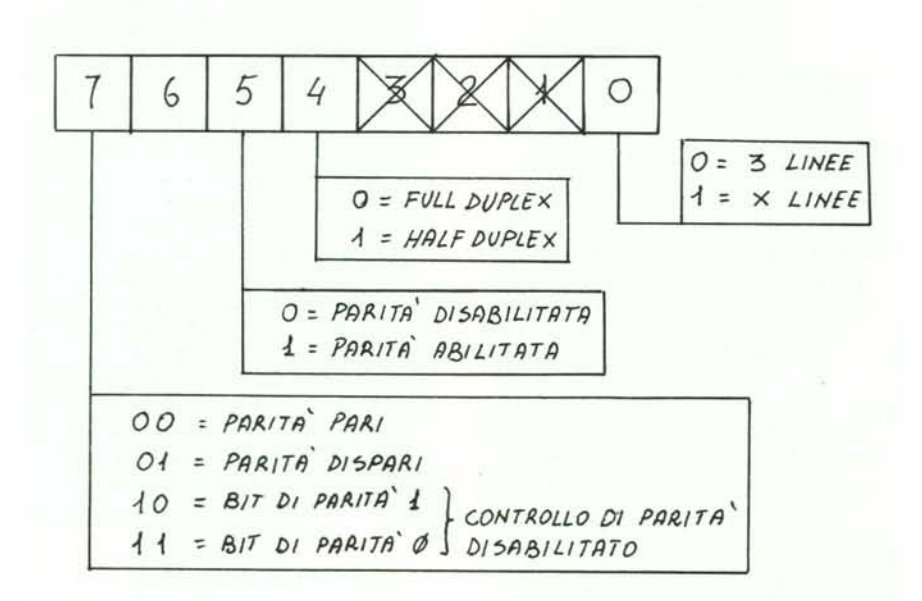

*RE{r1'5TRO /)1 COMIlN DO*

*Figura* 6 - *Schemati::::a::ione delle fim::ioni svolte dallo pseudo registro di comando dell'RS 232.*

condizione logica "O": esaminiamo tali funzioni in dettaglio.

Bit 7: determina il numero di bit di stop che devono essere introdotti nella parola che si sta trasmettendo. Se si trova in condizione I vengono introdotti 2 bit di stop altrimenti ne viene introdotto uno solo.

Bit 6-5: stabiliscono il numero di bit da cui deve essere costituito il carattere inviato (ad esempio 7 bit per il codice ASCII) secondo le seguenti modalità:

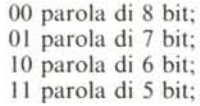

#### Bit 4: non utilizzato.

Bit 3-2-1-0: regolano la velocità di trasmissione come indicato di seguito:

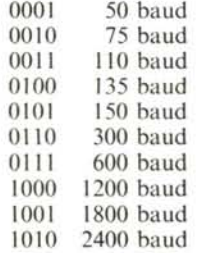

Altre combinazioni per velocità fino a 19200 baud non sono implementabili sul VIC.

Veniamo ora alla descrizione delle funzioni svolte dallo pseudo registro di CO-MANDO allocato a \$0294 (660 decimale) dipendentemente dallo stato dei suoi bit  $(figura 6)$ .

Bit 0: definisce il tipo di interfaccia. Se tale bit si trova a Oil modo di trasmissione è a tre linee mentre se si trova ad I la trasmissione avviene su più linee (X LINE INTERFACE):

Bit 3-2-1: non utilizzati;

Bit 4: stabilisce il tipo di duplex. Se è a O viene abilitata la trasmissione in FULL DUPLEX mentre se si trova ad I quella in HALF DUPLEX;

Bit 5: stabilisce se nella parola debba essere o no applicata la parità. La condizione Odi tale bit esclude i bit di parità nella parola inviata mentre la condizione l permette l'apposizione di bit di parità con le modalità regolate dai bit 7 e 6 che analizziamo di seguito.

Bit 7-6: valgono le seguenti condizioni a seconda delle combinazioni implementate 00 parità dispari

01 parità pari

IO I inviato sistematicamente, controllo di parità disabilitato

II Oinviato sistematicamente, controllo di parità disabilitato.

A questo punto, cioè dopo aver descritto gli pseudo registri, esaminiamo come esempio un 'applicazione teorica. Supponiamo di dover inviare una parola di 7 bit con 2 bit di stop ed alla velocità di 300 baud; le condizioni volute si ottengono ponendo il bit 7 del registro in questione ad I; il numero di bit da cui deve essere formata la parola è deciso dai bit 6 e 5 che in questo caso assumeranno la com binazione OI; in ultimo, la velocità di trasmissione è determinata dalla combinazione OlIO dei bit 3- 2-1-0. Il contenuto del bit 4 del registro di controllo è irrilevante quindi possiamo considerarlo O. Afliancando l'insieme di condizioni determinate e considerando il bit 4 a zero, otterremo la parola binaria di 8 bit 10100110 che in decimale equivale al numero 166: è questo il numero che dovrà essere contenuto nella locazione 659 per sortire l'effetto desiderato. In maniera analoga si agisce sul registro di comando scegliendo in maniera adeguata le varie opzioni per ottenere le altre modalità di trasmissione desiderate. Se ad esempio non vogliamo nessun controllo di parità porremo i bit 7-6-5 del registro in questione a zero; se desideriamo comunicare in half duplex e a tre linee porremo il bit 4 ad uno ed il bit Oa zero. Il contenuto dei bit 3-2-1 è irrilevante quindi potremo considerarlo O. La parola binaria risultante nelle condizioni descritte è 00010000 che equivale a 32 decimale.

#### Uso del canale RS 232

Non ci resta che impiegare qualche parola sul modo in cui trasmettere e ricevere dati sul canale RS 232.

Una volta stabiliti i contenuti del registro di controllo e del registro di comando, la sintassi dei comandi è simile a quella usata per la gestione dei Iile (OPEN, PRINT#,INPUT#, GET#,CLOSE,CMD).

La forma esatta per l'apertura è la seguente:

OPEN nf,2,0 CHR\$(ctrl) + CHR\$(cmd) dove "nf' è il numero di Iile logico; "ctrl" è il contenuto del registro di controllo e "cmd" il contenuto di quello di comando. Lo stesso file viene chiuso da CLOSE nf.

I dati possono essere trasmessi per mezzo del "PRINT#" e ricevuti con "GET#" così come avviene per un qualunque file. Riservandoci di ritornare sull'argomento con qualche esempio esplicativo vi diamo appuntamento al prossimo numero. MC

PROGRAMMA 2000!

# **IL BIMESTRALE DI 20 PBOGBAMlVII SU CASSETT.A!!**

## **NASTRO** + **MANUALE IN ITALIANO A LIT. 20.000, SOLO 1.000 LIRE A PROGRAMMA!!**

 $R_{\rm 1}$   $\sqrt{\rm 0S}$ <sup>TRI</sup>  $\frac{0.6}{5926}$ 

PER LARE AL

TELEFOI

### **COMMODOBE 84**

In questa raccolta 20 fantastici programmi!

 $ORD<sub>2026442</sub>$ 

Vi ricordiamo la WORKIT: 14 comandi aggiunti al basic residente per il debug e la programmazione grafica, USER-CALC:Una versione Programma 2000 del famoso foglio elettronico, SIMULA:un compIeto simulatore di volo, STREET: una nuova ed inedita avventura sul computer, SPEED-CAR: una appassionante gara automobilistica ad. alta velocità, PAINT: il simulatore di tavoletta grafica e tanti altri favolosi programmi.

### **SPECTB.UM 18-48**

20 programmi di giochi, didattica, grafica e utilità. In questo numero BONUS: calcolate il costo del vostro premio assicurativo, IVA: calcola i valori IVA con lo scorporo,.ALIEN: un extraterrestre vi insegue in un difllcile percorso, TAB: un programma didattico per 1nBegn.are le tabell1ne ai bambini, MORSE: i segreti del famoso alfabeto insegnati dallo spectrum e tanti altri programmi.

**TEXAS TI 99/4A**

La grande sorpresa programma 2000! La raccolta bimestrale di 20 programmi per utenti TI99/4A. Nel primo numero TOrO: pronostici e sviluppo colonne per 11totocalcio, GRAF: gestione delle figure su tre dimensioni, FILETTO: il famoso gioco in versione computer, DECIDERE: un aiuto dal vostro TI99/4A per prendere decisioni, BILANCIO: tenete sotto controllo la vostra contabilità personale e tanti altri fantastici programmi.

ECCEZIONALE!! I PROGRAMMI SONO LISTABILI E DI QUALITÀ UN APPOSITO SERVIZIO DI ASSISTENZA RISPONDERÀ ALLE VOSTRE DOMANDE PER QUALSIASI PROBLEMA INERENTE ALL'USO DEI PROGRAMMI.

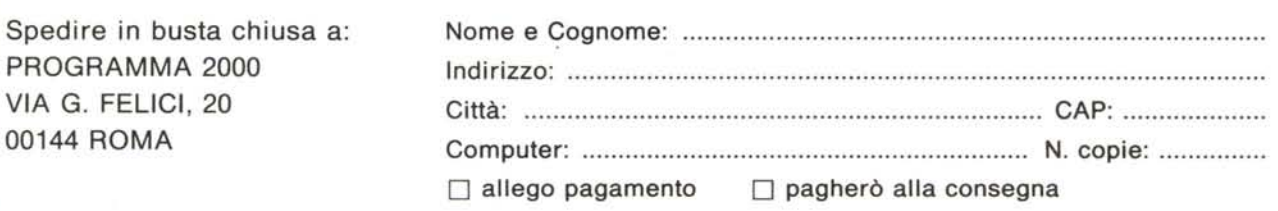

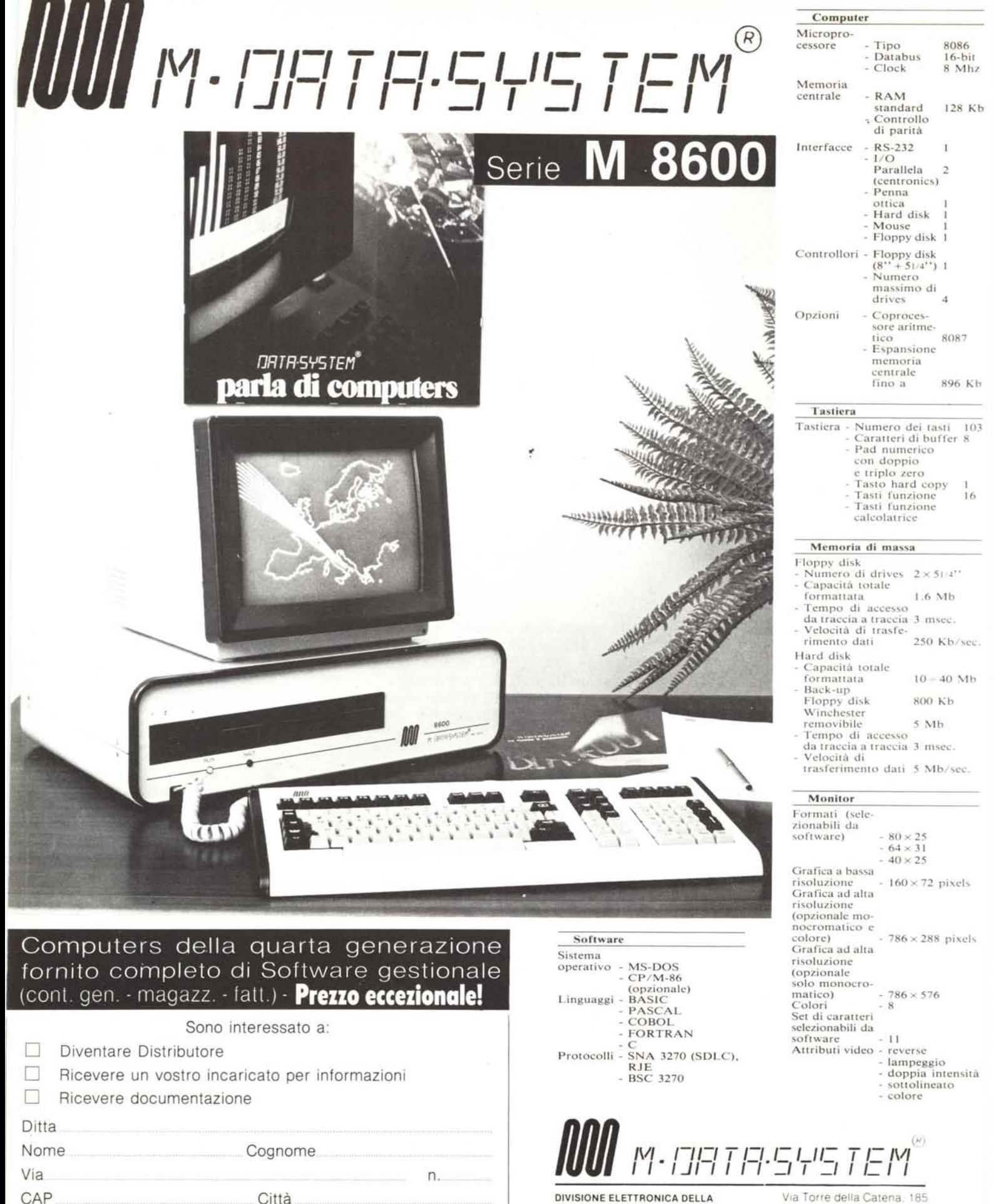

Città

Telefono

DIVISIONE ELETTRONICA DELLA

MC/10-84 **METALPLEX** S.p.A.

Via Torre della Catena, 185 82100 Benevento - Italy telef. 0824 - 21680-24168 TLW 721226 METAL I